## 1. Lampiran menu sistem

|                                   | $\mathbbm{O}^-$                                                                  |                     | localhost         | ®op ⊘                              |                                                               | $\mathbb{O}$ + $\mathbb{O}$                         |  |  |  |  |  |  |
|-----------------------------------|----------------------------------------------------------------------------------|---------------------|-------------------|------------------------------------|---------------------------------------------------------------|-----------------------------------------------------|--|--|--|--|--|--|
| ADMIN SISTEM REKAM MEDIS          | $\odot$<br>Search dashboard                                                      | $\mathsf{Go}$       |                   |                                    |                                                               | $\bigcirc$ Yogi(admin) $\vee$                       |  |  |  |  |  |  |
| △ Dashboard                       |                                                                                  |                     |                   |                                    |                                                               |                                                     |  |  |  |  |  |  |
| <b>2</b> Master User              | Master User                                                                      |                     |                   |                                    |                                                               |                                                     |  |  |  |  |  |  |
| Master Pegawai                    | Master User merupakan menu untuk memanajemen user sistem                         |                     |                   |                                    |                                                               |                                                     |  |  |  |  |  |  |
| Master Pasien                     | $\oplus$ Tambah Data                                                             |                     |                   |                                    |                                                               |                                                     |  |  |  |  |  |  |
|                                   | Name                                                                             | Email               |                   | Jabatan                            | Aksi                                                          |                                                     |  |  |  |  |  |  |
| Master Dokter                     | Yogi                                                                             |                     | yogi@gmail.com    | admin                              | $\mathcal{O}% _{k}(G)$ Edit<br>$\widehat{\mathbb{II}}$ Delete |                                                     |  |  |  |  |  |  |
|                                   | mardani                                                                          |                     | mardani@gmail.com | dokter                             | <b>fil</b> Delete<br>$\mathscr O$ Edit                        |                                                     |  |  |  |  |  |  |
|                                   | nyoman anggun septiana putri                                                     |                     | anggun@gmail.com  | admin                              | $\mathscr{O}$ Edit<br><b>III</b> Delete                       |                                                     |  |  |  |  |  |  |
|                                   |                                                                                  |                     |                   |                                    |                                                               |                                                     |  |  |  |  |  |  |
|                                   |                                                                                  |                     |                   |                                    |                                                               |                                                     |  |  |  |  |  |  |
|                                   |                                                                                  |                     |                   |                                    |                                                               |                                                     |  |  |  |  |  |  |
|                                   |                                                                                  |                     |                   |                                    |                                                               |                                                     |  |  |  |  |  |  |
|                                   |                                                                                  |                     |                   |                                    |                                                               |                                                     |  |  |  |  |  |  |
|                                   |                                                                                  |                     |                   |                                    |                                                               |                                                     |  |  |  |  |  |  |
|                                   |                                                                                  |                     |                   |                                    |                                                               |                                                     |  |  |  |  |  |  |
|                                   |                                                                                  |                     |                   |                                    |                                                               | Created by I Made Mahayogi Harta Sentosa            |  |  |  |  |  |  |
|                                   |                                                                                  |                     | Gambar 1          |                                    |                                                               |                                                     |  |  |  |  |  |  |
|                                   |                                                                                  |                     |                   |                                    |                                                               |                                                     |  |  |  |  |  |  |
| $\hfill\Box\quad$<br>$\hfill\Box$ | $\mathbb{O}$                                                                     |                     | localhost         | $\mathfrak{C}$                     |                                                               | $0 + 0$                                             |  |  |  |  |  |  |
| ADMIN SISTEM REKAM MEDIS          | ⊝<br>Search dashboard                                                            | $\mathsf{Go}$       |                   |                                    |                                                               | ₽<br>$\bigcirc$ Yogi(admin) $\vee$                  |  |  |  |  |  |  |
| h Dashboard                       |                                                                                  |                     |                   |                                    |                                                               |                                                     |  |  |  |  |  |  |
|                                   |                                                                                  |                     |                   |                                    |                                                               |                                                     |  |  |  |  |  |  |
| <b>2</b> Master User              | Master Pegawai<br>Master Pegawai merupakan menu untuk memanajemen pegawai sistem |                     |                   |                                    |                                                               |                                                     |  |  |  |  |  |  |
| Master Pegawai                    |                                                                                  |                     |                   |                                    |                                                               |                                                     |  |  |  |  |  |  |
| Master Pasien                     | $\boxplus$ Tambah Data                                                           |                     |                   |                                    |                                                               |                                                     |  |  |  |  |  |  |
| <b>图</b> Master Dokter            | Search for                                                                       |                     | Cari              |                                    |                                                               |                                                     |  |  |  |  |  |  |
|                                   | Name                                                                             | Email               | Jabatan<br>Alamat |                                    | No Tlp<br>Aksi                                                |                                                     |  |  |  |  |  |  |
|                                   | ni putu pespawati                                                                | pespawati@gmail.com | perawat           | banjar dinas dangin margi, pemaron | 085993212312                                                  | $\mathcal O$ Edit<br>$\widehat{\mathbb{U}}$ Delete  |  |  |  |  |  |  |
|                                   | nyoman anggun septiana putri                                                     | anggun@gmail.com    | perawat           | banjar dinas dauh margi, pemaron   | 085739947969                                                  | $\mathcal O$ Edit<br>$\widehat{\mathbb{II}}$ Delete |  |  |  |  |  |  |
|                                   |                                                                                  |                     |                   |                                    |                                                               |                                                     |  |  |  |  |  |  |
|                                   |                                                                                  |                     |                   |                                    |                                                               |                                                     |  |  |  |  |  |  |
|                                   |                                                                                  |                     |                   |                                    |                                                               |                                                     |  |  |  |  |  |  |
|                                   |                                                                                  |                     |                   |                                    |                                                               |                                                     |  |  |  |  |  |  |
|                                   |                                                                                  |                     |                   |                                    |                                                               |                                                     |  |  |  |  |  |  |
|                                   |                                                                                  |                     |                   |                                    |                                                               |                                                     |  |  |  |  |  |  |
|                                   |                                                                                  |                     |                   |                                    |                                                               | Created by I Made Mahayogi Harta Sentosa            |  |  |  |  |  |  |

Gambar 2

|                                 | $\mathbbm{O}$                 | localhost                                                    |                              |        | $\rm \acute{c}$         |                             |                               | $\mathbb{O}$ + $\mathbb{O}$              |
|---------------------------------|-------------------------------|--------------------------------------------------------------|------------------------------|--------|-------------------------|-----------------------------|-------------------------------|------------------------------------------|
| ADMIN SISTEM REKAM MEDIS        | ⊝<br>Search dashboard         | $\mathsf{Go}$                                                |                              |        |                         |                             | σ                             | $\bigcirc$ Yogi(admin) $\vee$            |
| △ Dashboard                     |                               |                                                              |                              |        |                         |                             |                               |                                          |
| <b>A</b> Master User            | Master Pasien                 |                                                              |                              |        |                         |                             |                               |                                          |
| Master Pegawai                  |                               | Master Pasien merupakan menu untuk memanajemen pasien sistem |                              |        |                         |                             |                               |                                          |
|                                 | $\oplus$ Tambah Data          |                                                              |                              |        |                         |                             |                               |                                          |
| Master Pasien                   | Search for                    |                                                              | $\ensuremath{\mathsf{Cari}}$ |        |                         |                             |                               |                                          |
| <b>图</b> Master Dokter          | Name                          | Email                                                        | Umur                         | Alamat | Jenis Kelamin           | No Tlp                      | Aksi                          |                                          |
|                                 | I Made Mahayogi Harta Sentosa | Mahayogie20@gmail.com                                        | 21                           | pria   | Pemaron                 | 085739946979                | $\mathcal O$ Edit             | <b>III</b> Delete                        |
|                                 | Kadek angga dwipayana         | angga@gmail.com                                              | $21\,$                       | pria   | pemaron                 | 087747827325                | $\mathscr{O}$ Edit            | <b>Delete</b>                            |
|                                 | komang amanda ayu h.p         | amanda@gmail.com                                             | 22                           | wanita | pemaron                 | 098837465232                | $\mathcal O$ Edit             | <b>Delete</b>                            |
|                                 | Gede Angga Mandala            | Anggamandala@gmail.com                                       | 21                           | pria   | Pemaron                 | 085744635526                | $\mathcal O$ Edit             | $\bar{m}$ Delete                         |
|                                 | Putu adi arya putra           | adi@gmail.com                                                | 9                            | pria   | Pemaron                 | 085766255351                | $\mathcal O$ Edit             | $\widehat{\boxplus}$ Delete              |
|                                 | Made wira sentosa             | wira@gmail.com                                               | 24                           | pria   | pemaron                 | 081338765354                | $\mathcal O$ Edit             | <b>III</b> Delete                        |
|                                 | Kadek mas sukayanti           | kadekmas12@gmail.com                                         | 25                           | wanita | pemaron                 | 0892234667                  | $\mathcal{O}% _{k}(G)$ Edit   | $\widehat{\boxplus}$ Delete              |
|                                 | Made widnya                   | -@gmail.com                                                  | $26\,$                       | pria   | pemaron                 |                             | $\mathscr O$ Edit             | <b>Delete</b>                            |
|                                 | komang Ari sudaratmaja        | kmari@gmail.com                                              | 25                           | pria   | pemaron                 | 08576654221                 | $\mathscr{O}$ Edit            | <b><i><u>i</u></i></b> Delete            |
|                                 | putu novianti                 | novi56@gmail.com                                             | 29                           | wanita | badung                  | 08655765435                 |                               |                                          |
|                                 |                               | Gambar 3                                                     |                              |        |                         |                             |                               |                                          |
|                                 |                               | localhost                                                    |                              |        | $\mathring{\mathbb{C}}$ |                             |                               | $0 + 0$                                  |
| <b>ADMIN SISTEM REKAM MEDIS</b> | ⊝<br>Search dashboard         | $\mathsf{Go}$                                                |                              |        |                         |                             | Ø                             | $\otimes$ Yogi(admin) $\vee$             |
| <b>命</b> Dashboard              |                               |                                                              |                              |        |                         |                             |                               |                                          |
| <b>2</b> Master User            | Master Dokter                 |                                                              |                              |        |                         |                             |                               |                                          |
|                                 |                               | Master Dokter merupakan menu untuk memanajemen dokter sistem |                              |        |                         |                             |                               |                                          |
| Master Pegawai                  | $\oplus$ Tambah Data          |                                                              |                              |        |                         |                             |                               |                                          |
| Master Pasien                   |                               |                                                              |                              |        |                         |                             |                               |                                          |
| <b>图</b> Master Dokter          | Search for                    |                                                              | Cari                         |        |                         |                             |                               |                                          |
|                                 | Name                          | Email                                                        | Alamat                       |        | No Tlp                  | Aksi                        |                               |                                          |
|                                 | made mardani                  | mademardani@gmail.com                                        | pemaron                      |        | 08573834567             | $\mathcal{O}% _{k}(G)$ Edit | $\widehat{\mathbb{U}}$ Delete |                                          |
|                                 |                               |                                                              |                              |        |                         |                             |                               |                                          |
|                                 |                               |                                                              |                              |        |                         |                             |                               |                                          |
|                                 |                               |                                                              |                              |        |                         |                             |                               |                                          |
|                                 |                               |                                                              |                              |        |                         |                             |                               |                                          |
|                                 |                               |                                                              |                              |        |                         |                             |                               |                                          |
|                                 |                               |                                                              |                              |        |                         |                             |                               |                                          |
|                                 |                               |                                                              |                              |        |                         |                             |                               |                                          |
|                                 |                               |                                                              |                              |        |                         |                             |                               | Created by I Made Mahayogi Harta Sentosa |

Gambar 4

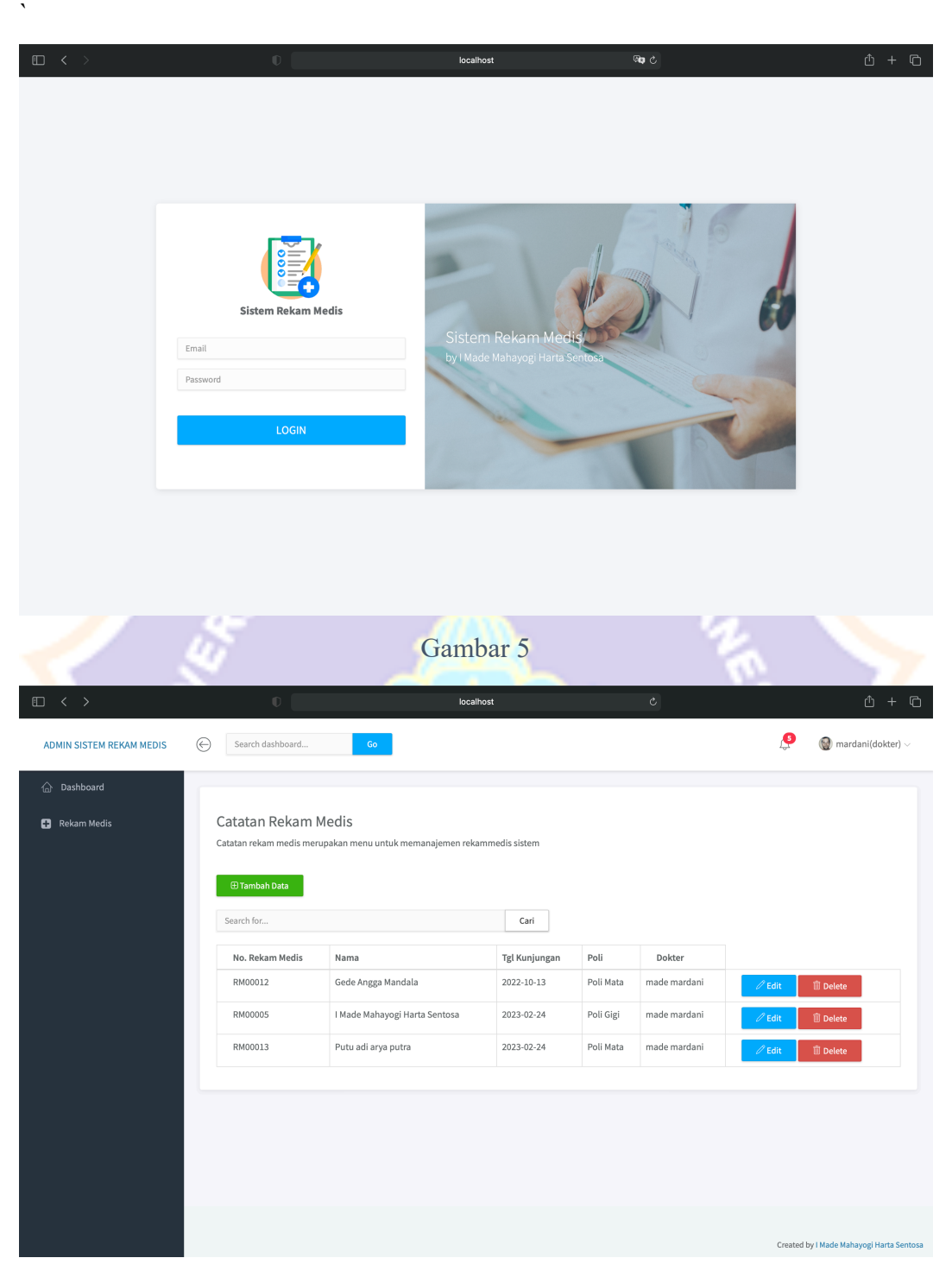

Gambar 6

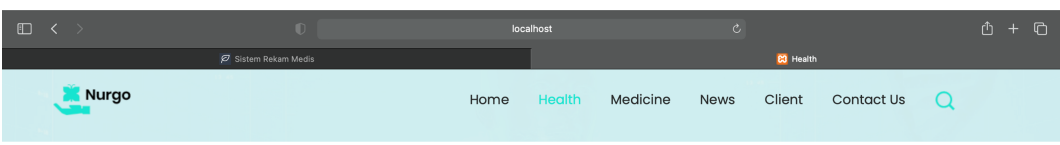

## **Cek Rekam Medis Pasien**

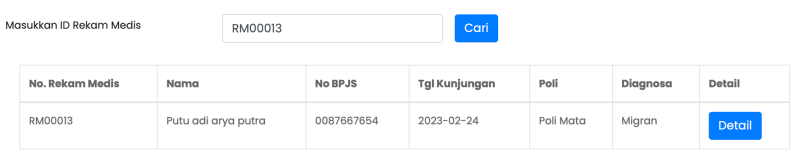

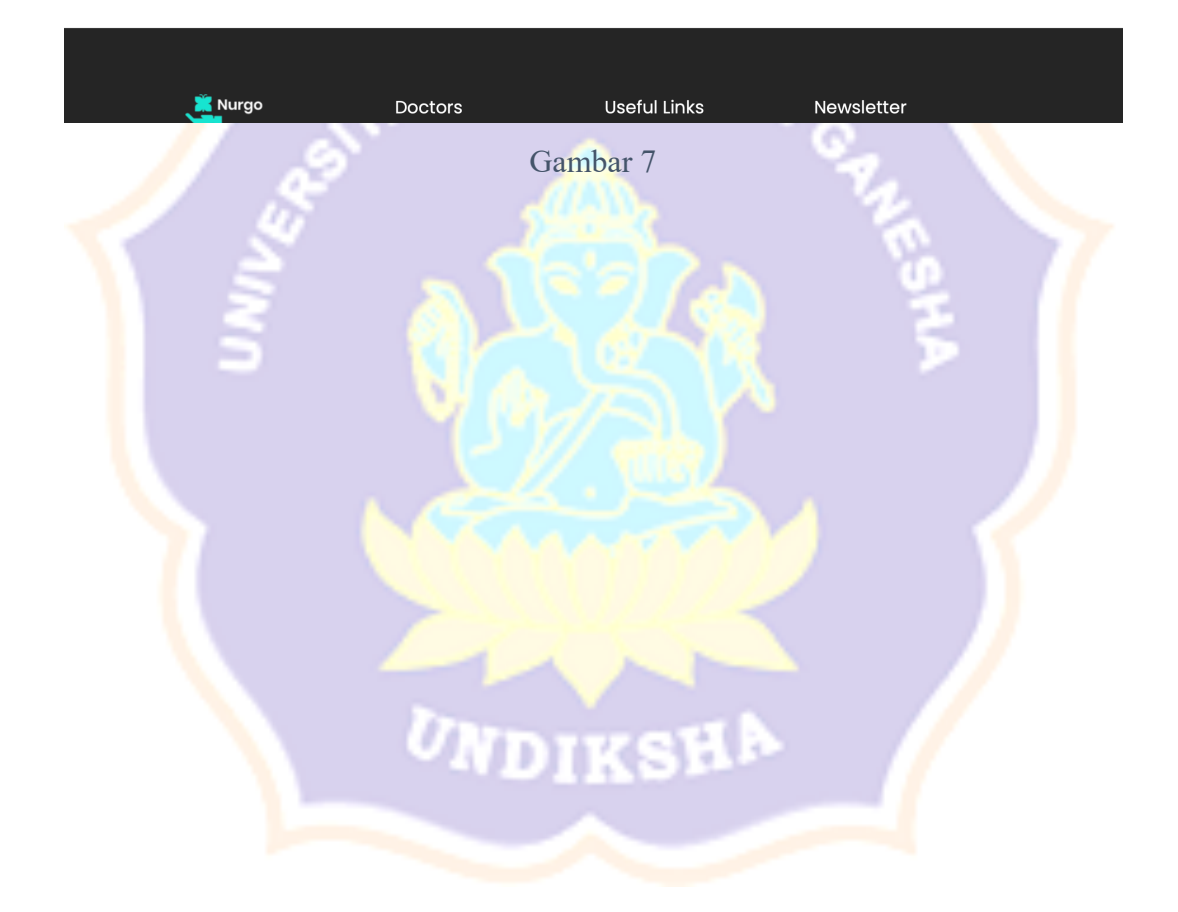